[Description](#page-0-0) [Remarks and examples](#page-0-1) [Reference](#page-5-0) [Also see](#page-5-1)

# <span id="page-0-3"></span><span id="page-0-0"></span>**Description**

ERM stands for extended regression model. It is our term to designate commands for fitting linear regression, interval regression, probit, and ordered probit models that allow

- continuous, binary, and ordinal endogenous covariates,
- polynomials of endogenous covariates,
- interactions of endogenous covariates,
- interactions of endogenous with exogenous covariates,
- endogenous sample selection,
- nonrandom exogenous or endogenous treatment assignment, and
- observations that are correlated within panels or within groups.

The features may be used separately or in any combination.

The estimation commands eregress, eintreg, eprobit, and eoprobit fit ERMs that allow all the features above except correlation within panels or groups. The commands xteregress, xteintreg, xteprobit, and xteoprobit fit random-effects models that allow for within-panel or within-group correlation in addition to all the other features.

## <span id="page-0-1"></span>**Remarks and examples**

Remarks are presented under the following headings:

The [problems](#page-0-2) ERMs solve The [simple](#page-1-0) syntax of ERMs Normality [assumption](#page-3-0) underlying ERMs [Learning](#page-3-1) more about ERMs

## <span id="page-0-2"></span>**The problems ERMs solve**

The ERM commands fit the following models:

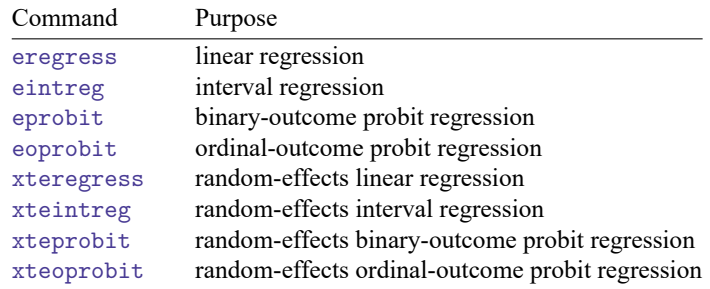

These models are described in [ERM] **[Intro 2](https://www.stata.com/manuals/ermintro2.pdf#ermIntro2)**.

The ERM commands provide the following features:

### • **Endogenous covariates**

Explanatory variables in the model—covariates—can be exogenous or endogenous.

Endogenous covariates can themselves be continuous (linear), binary (probit), or ordinal (ordered probit).

Endogenous covariates can be interacted with other covariates, whether endogenous or exogenous. They can even be interacted with themselves to form polynomials.

Endogenous covariates can themselves be predicted by other endogenous covariates.

### • **Endogenous selection**

Models can be adjusted for situations in which outcomes are unobserved for endogenous reasons.

In a medical trial, patients may skip the final visit, causing the final outcome to be unobserved. They may skip it for reasons correlated with the outcome.

In economic data, wages are observed only for those who have a job. Those who do not have a job may not for reasons correlated with the wage they would have received.

### • **Exogenous or endogenous treatment assignment**

The purpose of models is often to measure the effect of a treatment, such as a drug that is administered or a training program that is attended. Ethics often prevent assignment from being random.

In a medical trial, doctors might assign patients most likely to benefit to a trial based on observed characteristics. That is called exogenous treatment assignment.

In another situation, subjects may volunteer, and subjects who perceive larger benefits will be more likely to benefit. If all the determinants of the perceptions are observed, then assignment is exogenous. It can be explained by the observed variables, just as in the previous case.

If the determinants are unobserved, then treatment is endogenous. Errors in the assignment equation will be correlated with errors in the outcome equation.

### • **Panel data or grouped data**

Models can include random effects to account for within-panel or within-group correlation.

In economic data, we might have the yearly profits for the same companies for 10 years. The repeated observations for one company are not independent.

In a medical trial, the same individuals may be observed at multiple time points. The repeated observations on the same individual are not independent.

Observations might be students. If the students are nested in classes, observations on the students in the same class are likely to be correlated.

Models can account for the correlation by including random effects in the outcome equation and in equations for endogenous covariates, endogenous selection, and endogenous treatment.

<span id="page-1-0"></span>Stata has other commands that address each of these issues in the case of linear regression, and it has still other commands that can address some of these issues for interval regression, probit, and ordered probit. But Stata has no other commands that can adjust for all the above when they occur together. Even if your problem has only one of the issues, you may still prefer to use the ERM commands because they all have the same simple syntax.

## **The simple syntax of ERMs**

The basic syntax of the ERM commands is Stata's standard estimation syntax: the command followed by the dependent variable followed by the covariates. Typing

. eregress y1 x1 x2

fits a linear regression of y1 on x1 and x2. You can fit a linear regression of y1 on x1 and x2 with random effects for id by typing

. xtset id . xteregress y1 x1 x2

If you need to use one or more other ERM features, you add options to the command.

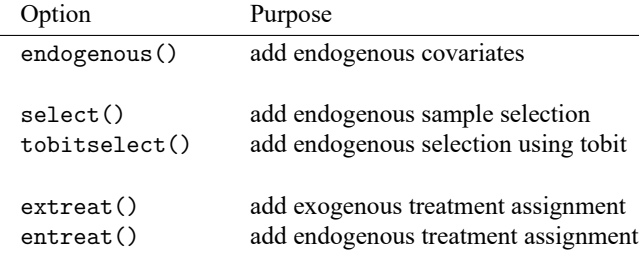

For instance, you can type

. eregress y x1 x2, endogenous( $w = x1$  z1 z2)

to add endogenous covariate w to the right-hand side of the model. The option specifies that w's instruments are variables x1, z1, and z2.

If you did not observe y but observed y0 and y1, where y0  $\lt y \lt y$  1, you could fit the equivalent interval regression by typing

. eintreg y0 y1 x1 x2, endogenous( $w = x1$  z1 z2)

If you observed y but it contained a 0/1 binary outcome, you could fit the equivalent probit model by typing

. eprobit y x1 x2, endogenous( $w = x1$  z1 z2)

If y contained 1, 2, or 3 for ordered categories, such as not ambulatory, partially ambulatory, and fully ambulatory, you could fit the equivalent ordered probit model by typing

. eoprobit y x1 x2, endogenous( $w = x1$  z1 z2)

Syntax is the same regardless of model fit.

Now, let's imagine that the outcome y is observed only when variable selected is true (that is, not equal to 0). Consider a case where the outcome is observed when

```
\gamma_0 + \gamma_1 x^2 + \gamma_2 w + e.selected > 0
```
and, just to make the problem more complicated, assume that w is endogenous. To fit the model with this added complication, type

. eregress y x1 x2, endogenous( $w = x1$  z1 z2) select(selected = x2 w)

You would use the same syntax with the other ERM commands:

```
. eintreg y0 y1 x1 x2, endogenous(w = x1 z1 z2) select(selected = x2 w)
. eprobit y x1 x2, endogenous(w = x1 z1 z2) select(selected = x2 w)
. eoprobit y x1 x2, endogenous(w = x1 z1 z2) select(selected = x2 w)
```
Now, let's complicate the model even more. We also have the variable treatment, which records whether the observation was treated. treatment also affects y. In fact, measuring the effect of treatment is the primary reason we are fitting this model. Type

```
. eregress y x1 x2, endogenous(w = x1 z1 z2) select(selected = x2 w) ///
       extreat(treatment)
```
Option extreat() handles exogenous treatment. Exogenous treatment is more flexible than you might expect. It handles assignment based on all the covariates used in the model, which in this case are x1, x2, and w.

But let us assume in our data that subjects volunteered. Or perhaps health care professionals assigned subjects to being treated based on information not in the model. That would be reasonable: doctors meet their patients and so know more about them than what is recorded in our data. In any case, we will assume that treatment is a function of observed variables w, z2, and z3, and we will assume that the error in the treatment equation is correlated with the error in the outcome equation. It is that last assumption that handles doctors knowing more about their patients than what is recorded in our data. To fit the model, we type

```
. eregress y x1 x2, endogenous(w = x1 z1 z2) select(selected = x2 w) ///
       entreat(treatment = w z2 z3)
```
We changed from exogenous to endogenous treatment by swapping option extreat() for entreat().

Let's add yet another complication. The outcome y is observed at multiple time points for each subject. Observations within subject (id) are likely correlated. We can model the correlation using random effects. We just xtset our data and add xt to the beginning of our eregress command.

```
. xtset id
. xteregress y x1 x2, endogenous(w = x1 z1 z2) select(selected = x2 w) ///
        entreat(treatment = w z2 z3)
```
Shall we continue? We are just trying to convince you how flexible ERMs are and how simple the syntax is to fit them. We will go one more step. Let's assume that y is not continuous but is ordinal. y contains 1, 2, and 3, meaning not ambulatory, partially ambulatory, and fully ambulatory. In that case, change xteregress to xteoprobit.

```
. xteoprobit y x1 x2, endogenous(w = x1 z1 z2) select(selected = x2 w) ///
       entreat(treatment = w z2 z3)
```
#### <span id="page-3-0"></span>**Normality assumption underlying ERMs**

If you are accustomed to fitting models with regress and ivregress, you expect that results do not require that the errors be normally distributed. They merely require that they be independent and identically distributed.

The results produced by ERMs share that feature when all the equations are linear. Linear excludes eintreg, eprobit, eoprobit, xteintreg, xteprobit, and xteoprobit, as well as endogenous selection and endogenous treatment, both of which depend on a secondary probit model.

<span id="page-3-1"></span>The nonlinear models that ERMs fit depend on normality.

## **Learning more about ERMs**

What follows is a useful footnote. Other Stata commands provide a subset of the features that ERMs provide. We list them below. We will discuss ERMs more in this manual, but ERMs provide so many statistical features that we do not tell you as much about them as you would like. If you would like to know more, read the documentation for the other commands and then use the ERM commands.

### eregress provides the features of

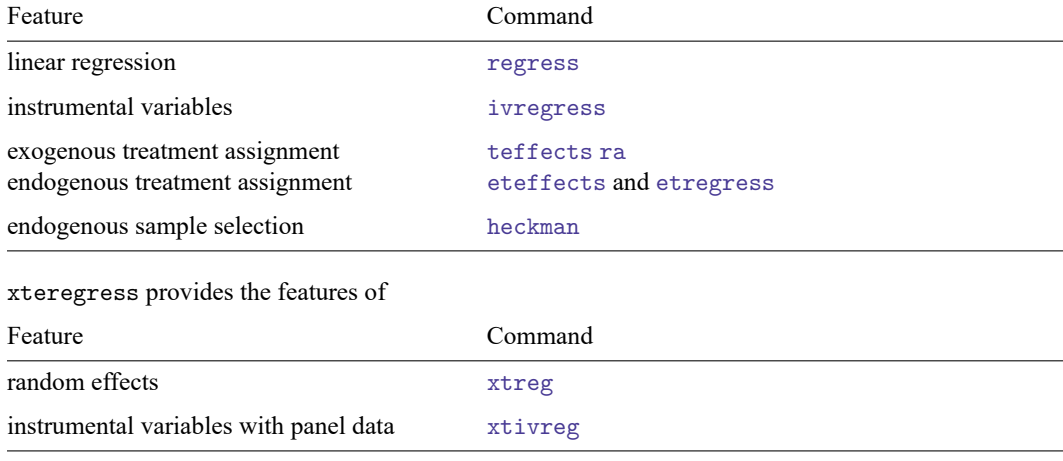

eintreg provides the features of

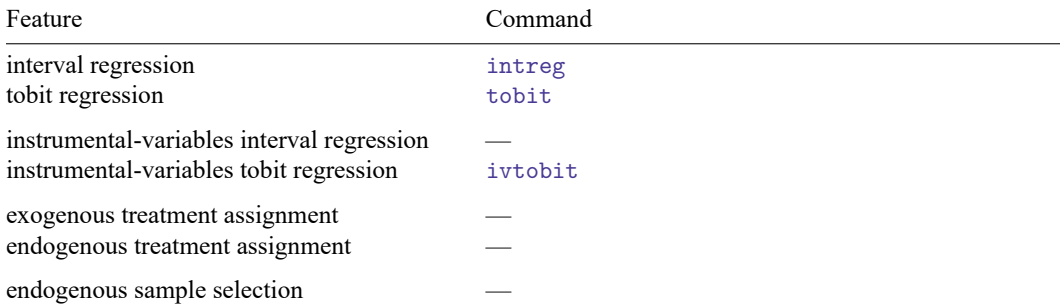

## xteintreg provides the features of

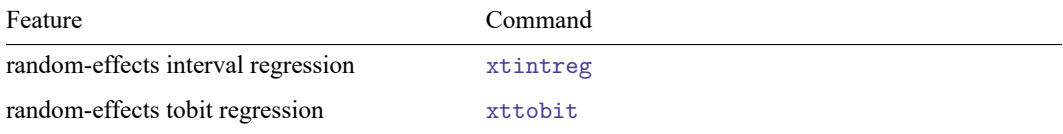

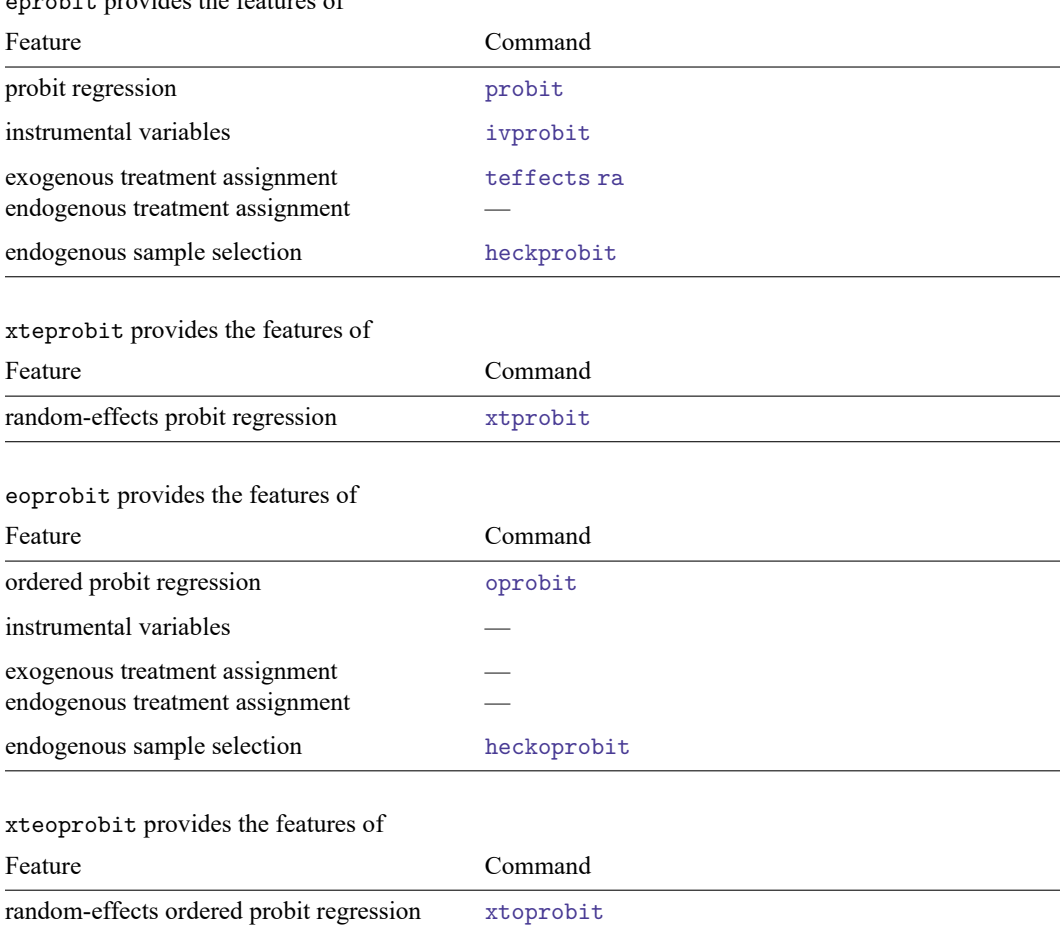

## <span id="page-5-0"></span>**Reference**

<span id="page-5-1"></span>Gould, W. W. 2018. Ermistatas and Stata's new ERMs commands. The Stata Blog: Not Elsewhere Classified. [https:](https://blog.stata.com/2018/03/27/ermistatas-and-statas-new-erms-commands/) [//blog.stata.com/2018/03/27/ermistatas-and-statas-new-erms-commands/.](https://blog.stata.com/2018/03/27/ermistatas-and-statas-new-erms-commands/)

# **Also see**

[ERM] **[Intro 2](https://www.stata.com/manuals/ermintro2.pdf#ermIntro2)** — The models that ERMs fit

eprobit provides the features of

[ERM] **[Intro 8](https://www.stata.com/manuals/ermintro8.pdf#ermIntro8)** — A Rosetta stone for extended regression commands

[ERM] **[Intro 9](https://www.stata.com/manuals/ermintro9.pdf#ermIntro9)** — Conceptual introduction via worked example

Stata, Stata Press, and Mata are registered trademarks of StataCorp LLC. Stata and Stata Press are registered trademarks with the World Intellectual Property Organization of the United Nations. StataNow and NetCourseNow are trademarks of StataCorp LLC. Other brand and product names are registered trademarks or trademarks of their respective companies. Copyright © 1985–2025 StataCorp LLC, College Station, TX, USA. All rights reserved.

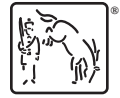

For suggested citations, see the FAQ on [citing Stata documentation.](https://www.stata.com/support/faqs/resources/citing-software-documentation-faqs/)